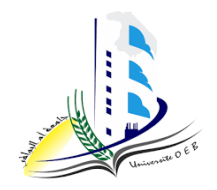

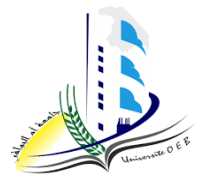

**Academic year: 2023-2024**

**Level: 1st year "Computer Science & Mathematics" Module: Algorithmic and Data Structures 2**

*TP n°3* 

## *Pedagogic objective*

 $\rightarrow$  Handle recursive procedures & functions in C;

## **Exercise n°1**

```
#include <stdio.h>
int factorial (int);
int power(int,int);
main() 
{
        int x, n;
      printf ("Enter an integer: x = "); scanf ("%d", (x);
      printf ( "Enter an integer: n = "); scanf ("%d", &n);
      printf ( "%d", factorial (n));
      printf ( "\n) \ldots \ldots \ldots \ldots \ldots \ldots \ldots \ldots \ldots \ldots \ldots \ldots \ldots \ldots \ldots \ldots \ldots \ldots \ldots \ldots \ldots \ldots \ldots \ldots \ldots \ldots \ldots \ldots \ldots \ldots \ldots \ldots \ldots \ldots \}
int factorial(int m)
{
if (m==0){
return 1;
}
else
{
 return (m* factorial(m-1));
}
}
int power( int r, int k)
```

```
{
if (k == 0){
return 1;
}
else
{
return (r*power(r,k-1));
}
}
```
## **Exercise n°2**

```
#include <stdio.h>
int Ackermann(int,int);
main()
{
int x, y;
printf ( "Enter an integer: x = "); scanf ("%d", &x);
printf ( "Enter an integer: y = "); scanf ("%d", \&y);
printf ( "result %d", Ackermann( x,y ));
}
int Ackermann( int M,int N) {
if(M == 0)return N+1;
else 
if (N==0 \&&M>0)return (Ackermann(M-1,1));
else 
    return (Ackermann(M-1,(Ackermann(M, N-1))));
}
```
## **Exercise n°3**

```
#include <stdio.h>
int Fibonacci (int);
main()
{
int x;
printf ( "Enter an integer: x = ");
scanf("%d", (x);
printf("result %d", Fibonacci(x));
}
int Fibonacci ( int N) {
if( N == 0) return 0; else {
```

```
if (N == 1) return 1;
else return ( Fibonacci (N-1) + Fibonacci (N-2));
\}\}
```